государственное бюджетное общеобразовательное учреждение Самарской области средняя общеобразовательная школа № 1 города Похвистнево городского округа Похвистнево Самарской области

Зам. директора по УВР приказом № 254-ОД

 $\frac{\text{Семёнова T.K.}}{(\Phi MO)}$ (подпись)

Проверено Утверждено от «30»августа 2023 г.

«29 » августа 2023 г. Директор <u>Гайнанова В.Р.</u>

(подпись) (ФИО)

**РАБОЧАЯ ПРОГРАММА ВНЕУРОЧНОЙ ДЕЯТЕЛЬНОСТИ**

Курс Ссновы программирования

наименование программы

Класс 5-6

Общее количество часов: 68 учебных часов — по 1 ч в неделю в 5 и 6 классах (по 34 ч в каждом классе) .

#### **TOUKA POCTA (с использованием оборудования центра естественнонаучной и технологической направленностей «Точка роста»)**

\_\_\_\_\_\_\_\_\_\_\_\_\_\_\_\_\_\_\_\_\_\_\_\_\_\_\_\_\_\_\_\_\_\_\_\_\_\_\_\_\_\_\_\_\_\_\_\_\_\_\_\_\_\_\_\_\_\_\_\_\_\_\_\_\_\_

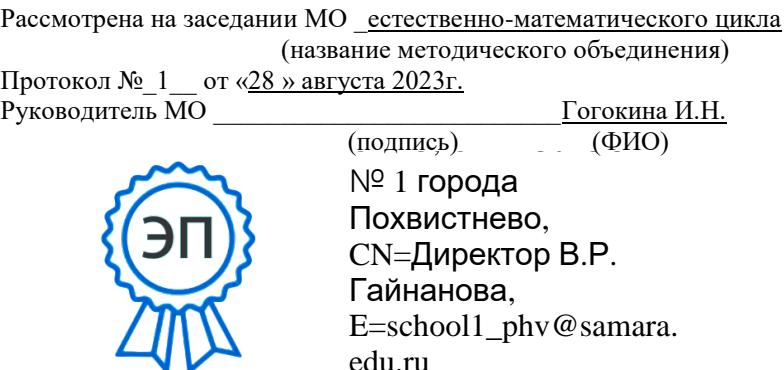

# **ПОЯСНИТЕЛЬНАЯ ЗАПИСКА**

Рабочая программа курса внеурочной деятельности «Основы программирования» (далее — курс) для 5—6 классов составлена на основе требований Федерального государственного образовательного стандарта основного общего образования к результатам освоения основной программы основного общего образования, с учётом рабочей программы воспитания, основ- ной образовательной программы основного общего образования ГБОУ СОШ №1 города Похвистнево, рабочей программы курса внеурочной деятельности «Основы программирования». 5-6 классы.- М.: ИСРО ФГБНУ, 2022.

Рабочая программа курса даёт представление о цели, задачах, общей стратегии обучения, воспитания и развития обучающихся средствами курса внеурочной деятельности по информатике, устанавливает содержание курса, предусматривает его структурирование по разделам и темам; предлагает распределение учебных часов по разделам и темам и последовательность их изучения с учётом межпредметных и внутрипредметных связей, логики учебного процесса и возрастных особенностей обучающихся, включает описание форм организации занятий и учебнометодического обеспечения образовательного процесса . ОБЩАЯ ХАРАКТЕРИСТИКА КУРСА ВНЕУРОЧНОЙ ДЕЯТЕЛЬНОСТИ «ОСНОВЫ ПРОГРАММИРОВАНИЯ»

Курс внеурочной деятельности «Основы программирования» отражает:

- сущность информатики как научной дисциплины, изучающей закономерности протекания и возможности автоматизации информационных процессов в различных системах;
- основные области применения информатики, прежде всего информационные технологии, управление и социальную сферу;
- междисциплинарный характер информатики и информационной деятельности.

Информатика характеризуется всё возрастающим числом междисциплинарных связей, причём как на уровне понятийного аппарата, так и на уровне инструментария . Современнаяшкольная информатика оказывает существенное влияние на формирование мировоззрения школьника, его жизненную позицию, закладывает основы понимания принципов функционирования и использования информационных технологий как необходимого инструмента практически любой деятельности и одного из наиболее значимых технологических достижений со- временной цивилизации . Многие предметные знания и способы деятельности, освоенные обучающимися при изучении информатики, находят применение как

в рамках образовательного процесса при изучении других предметных областей, так и в иных жизненных ситуациях, становятся значимыми для формирования качеств личности, т . е . ориентированы на формирование метапредметных и личностных результатов обучения .

Курс внеурочной деятельности отражает и расширяет содержание четырёх тематических разделов информатики на уровне основного общего образования:

- 1) цифровая грамотность;
- 2) теоретические основы информатики;
- 3) алгоритмы и программирование;
- 4) информационные технологии.

# ЦЕЛИ КУРСА ВНЕУРОЧНОЙ ДЕЯТЕЛЬНОСТИ «ОСНОВЫ ПРОГРАММИРОВАНИЯ»

Целями изучения курса внеурочной деятельности «Основы программирования» являются:

• развитие алгоритмического и критического мышления, что предполагает способность обучающегося разбивать сложные задачи на более простые подзадачи;

- формирование цифровых навыков, в том числе ключевых компетенций цифровой экономики, таких как базовое программирование, основы работы с данными, коммуникация в современных цифровых средах, информационная безопасность; воспитание ответственного и избирательного отношения к информации;
- формирование необходимых для успешной жизни в меняющемся мире универсальных учебных действий (универсальных компетентностей) на основе средств и методов информатики и информационных технологий, в том числе овладение умениями работать с различными видами информации, самостоятельно планировать и осуществлять индивидуальную и коллективную информационную деятельность, представлять и оценивать её результаты;

• формирование и развитие компетенций обучающихся в области использования информационно-коммуникационных технологий, в том числе знаний, умений и навыков работы с информацией, программирования, коммуникации в современных цифровых средах в условиях обеспечения информационной безопасности личности обучающегося.

• Основные задачи курса внеурочной деятельности «Основы программирования» — сформировать у обучающихся:

• понимание принципов устройства и функционирования объектов цифрового окружения, представления об истории и

тенденциях развития информатики периода цифровой трансформации современного общества;

• владение основами информационной безопасности;

• знания, умения и навыки грамотной постановки задач, возникающих в практической деятельности, их решение с по- мощью информационных технологий;

• умения и навыки формализованного описания поставленных задач;

• знание основных алгоритмических структур и умение применять эти знания для построения алгоритмов решения задач по их математическим моделям;

• умения и навыки эффективного использования основных типов прикладных программ (приложений) общего назначения и информационных систем для решения с их помощью практических задач;

• умение грамотно интерпретировать результаты решения практических задач с помощью информационных технологий, применять полученные результаты в практической деятельности .

# МЕСТО КУРСА ВНЕУРОЧНОЙ ДЕЯТЕЛЬНОСТИ

# «ОСНОВЫ ПРОГРАММИРОВАНИЯ» В УЧЕБНОМ ПЛАНЕ

Программа курса внеурочной деятельности предназначена для организации внеурочной деятельности за счёт направления

«Дополнительное изучение учебных предметов» . Программа курса по информатике составлена из расчёта 68 учебных часов — по 1 ч в неделю в 5 и 6 классах (по 34 ч в каждом классе) .

Срок реализации программы — два года .

Для каждого класса предусмотрено резервное учебное время, которое может быть использовано участниками образовательного процесса в целях формирования вариативной составляю- щей содержания конкретной рабочей программы . В резервные часы входят часы на повторение и на занятия, посвящённые презентации продуктов проектной деятельности .

Занятия по программе внеурочной деятельности проводятся на базе центра естественнонаучной и технологической направленностей «ТОЧКА РОСТА» Создание центра «Точка роста» предполагает развитие образовательной

POCTA

инфраструктуры общеобразовательной организации, в том числе оснащение общеобразовательной организации:

• оборудованием, средствами обучения и воспитания для изучения (в том числе экспериментального) предметов, курсов, дисциплин (модулей) технологической направленности при реализации основных общеобразовательных программ и дополнительных общеобразовательных программ, в том числе для расширения содержания учебного предмета «Информатика»;

• компьютерным и иным оборудованием .

Центр «Точка роста» выступает в роли пространства для развития цифровой

грамотности населения, творческой и проектной деятельности, познавательной активности учащихся, их родителей, педагогов.

На базе центра «Точка роста» ГБОУ СОШ №1 города Похвистнево обеспечивается реализация образовательной программы технологической направленности по учебному предмету «Информатика». Использование оборудования «Точка роста» при реализации данной ОП позволяет создать условия:

• для расширения содержания школьного образования по информатике;

• для повышения познавательной активности обучающихся в технической области;

• для развития личности ребёнка в процессе обучения информатики, его способностей, формирования и удовлетворения социально значимых интересов и потребностей;

• для работы с одарёнными школьниками, организации их развития в различных областях образовательной, творческой деятельности.

# **ПЛАНИРУЕМЫЕ РЕЗУЛЬТАТЫ ОСВОЕНИЯ КУРСА ВНЕУРОЧНОЙ ДЕЯТЕЛЬНОСТИ «ОСНОВЫ ПРОГРАММИРОВАНИЯ»**

### ЛИЧНОСТНЫЕ РЕЗУЛЬТАТЫ

#### **Патриотическое воспитание:**

• ценностное отношение к отечественному культурному, историческому и научному наследию;

• понимание значения информатики как науки в жизни современного общества.

#### **Духовно-нравственное воспитание:**

• ориентация на моральные ценности и нормы в ситуациях нравственного выбора;

• готовность оценивать своё поведение и поступки, а такжеповедение и поступки других людей с позиции нравственных и правовых норм, с учётом осознания последствий поступков;

• активное неприятие асоциальных поступков, в том числе в Интернете.

#### **Гражданское воспитание:**

• представление о социальных нормах и правилах межличностных отношений в коллективе, в том числе в социальных сообществах;

• соблюдение правил безопасности, в том числе навыков безопасного поведения в интернет-среде;

• ориентация на совместную деятельность при выполнении учебных и познавательных задач, создании учебных проектов;

• стремление оценивать своё поведение и поступки своих товарищей

с позиции нравственных и правовых норм, с учётом осознания последствий поступков.

#### **Ценность научного познания:**

- наличие представлений об информации, информационных процессах и информационных технологиях, соответствующих современному уровню развития науки и общественной практики;
- интерес к обучению и познанию;
- любознательность;
- стремление к самообразованию;

• овладение начальными навыками исследовательской деятельности, установка на осмысление опыта, наблюдений, поступков и стремление совершенствовать пути достижения индивидуального и коллективного благополучия;

• наличие базовых навыков самостоятельной работы с учебными текстами, справочной литературой, разнообразными средствами информационных технологий, а также умения самостоятельно определять цели своего обучения, ставить и формулировать для себя новые задачи в учёбе и познавательной деятельности, развивать мотивы и интересы своей познавательной деятельности.

#### **Формирование культуры здоровья:**

• установка на здоровый образ жизни, в том числе и за счёт освоения и соблюдения требований безопасной эксплуатации средств ИКТ.

#### **Трудовое воспитание:**

• интерес к практическому изучению профессий в сферах деятельности, связанных с информатикой, программированием и информационными технологиями, основанными на достижениях науки информатики и научно-технического прогресса.

#### **Экологическое воспитание:**

• наличие представлений о глобальном характере экологических проблем и путей их решения, в том числе с учётом возможностей ИКТ.

#### **Адаптация обучающегося к изменяющимся условиямсоциальной среды:**

• освоение обучающимися социального опыта, основных социальных ролей, соответствующих ведущей деятельности возраста, норм и правил общественного поведения, форм социальной жизни в группах и сообществах, в том числе в виртуальном пространстве.

# МЕТАПРЕДМЕТНЫЕ РЕЗУЛЬТАТЫ

**Универсальные познавательные действия**

#### *Базовые логические действия***:**

• умение определять понятия, создавать обобщения, устанавливать аналогии, классифицировать, самостоятельно выбирать основания и критерии для классификации, устанавливать причинно-следственные связи, строить логические рассуждения, делать умозаключения (индуктивные, дедуктивные и по аналогии) и выводы;

• умение создавать, применять и преобразовывать знаки и символы, модели и схемы для решения учебных и познавательных задач;

• самостоятельно выбирать способ решения учебной задачи (сравнивать несколько вариантов решения, выбирать наиболее подходящий с учётом самостоятельно выделенных критериев).

#### *Базовые исследовательские действия***:**

• формулировать вопросы, фиксирующие разрыв между реальным и желательным состоянием ситуации, объекта, и самостоятельно устанавливать искомое и данное;

• оценивать применимость и достоверность информации, полученной в ходе исследования;

• прогнозировать возможное дальнейшее развитие процессов, событий и их последствия в аналогичных или сходных ситуациях, а также выдвигать предположения об их развитиив новых условиях и контекстах.

#### *Работа с информацией***:**

• выявлять дефицит информации, данных, необходимых для решения поставленной задачи;

• применять основные методы и инструменты при поиске и отборе информации из источников с учётом предложенной учебной задачи и заданных критериев;

• выбирать, анализировать, систематизировать и интерпретировать информацию различных видов и форм представления;

• выбирать оптимальную форму представления информации иллюстрировать решаемые задачи несложными схемами, диаграммами, иными графическими объектами и их комбинациями;

• оценивать достоверность информации по критериям, предложенным учителем или сформулированным самостоятельно;

• запоминать и систематизировать информацию.

# **Универсальные коммуникативные действия**

#### *Общение***:**

• сопоставлять свои суждения с суждениями других участников диалога, обнаруживать различие и сходство позиций;

• публично представлять результаты выполненного опыта (исследования, проекта);

• выбирать формат выступления с учётом задач презентации и особенностей аудитории и в соответствии с ним составлять устные и письменные тексты с использованием иллюстративных материалов.

#### Совместная деятельность (сотрудничество):

и использовать преимущества командной и инди-• понимать видуальной работы при решении конкретной проблемы, в том числе при создании информационного продукта;

• принимать цель совместной информационной деятельности по обработке. передаче  $\overline{M}$ формализации сбору. информации. коллективно строить действия по её достижению: распределять роли, договариваться, обсуждать процесс и результатсовместной работы;

• выполнять свою часть работы с информацией или информационным продуктом, достигая качественного результата по своему направлению и координируя свои действия с другими членами команды;

• оценивать качество своего вклада в общий информационный сформулированным продукт по критериям, самостоятельно участниками взаимодействия;

• сравнивать результаты с исходной задачей и вклад каждого члена команды результатов, достижение разделять  $\bf{B}$  $c\phi$ epy ответственности и проявлять готовность к предоставлению отчёта перед группой.

#### Универсальные регулятивные действия

#### Самоорганизация:

• выявлять в жизненных и учебных ситуациях проблемы, требующие решения;

• составлять алгоритм решения задачи (или его часть), выбирать способ решения учебной задачи с учётом имеющихся

• ресурсов и собственных возможностей, аргументировать выбор варианта решения задачи;

• составлять план действий (план реализации намеченного алгоритма решения), корректировать предложенный алгоритм с учётом получения новых знаний об изучаемом объекте.

#### Самоконтроль (рефлексия):

• владеть способами самоконтроля, самомотивации и рефлексии;

• учитывать контекст и предвидеть трудности, которые могут возникнуть при решении учебной задачи, адаптировать решение к меняющимся обстоятельствам;

• вносить коррективы в деятельность на основе новых обстоятельств, изменившихся ситуаций, установленных ошибок, возникших трудностей;

• оценивать соответствие результата цели и условиям.

#### Эмоциональный интеллект:

• ставить себя на место другого человека, понимать мотивы и намерения другого.

Принятие себя и других:

• осознавать невозможность контролировать всё вокруг даже в условиях открытого доступа к любым объёмам информации. ПРЕДМЕТНЫЕ РЕЗУЛЬТАТЫ  $5 \times \pi$ 

- применять правила безопасности при работе за компьютером;
- знать основные устройства компьютера;
- знать назначение устройств компьютера;
- классифицировать компьютеры на мобильные и стационарные;
- классифицировать устройства компьютера на внутренние ивнешние;
- знать принципы работы файловой системы компьютера;
- работать с файлами и папками в файловой системе компьютера;
- работать с текстовым редактором «Блокнот»;
- иметь представление о программном обеспечении компьютера;
- дифференцировать программы на основные и дополнительные;

#### • знать назначение операционной системы;

- знать виды операционных систем;
- знать понятие «алгоритм»;
- определять алгоритм по его свойствам;
- знать способы записи алгоритма;
- составлять алгоритм, используя словесное описание;
- знать основные элементы блок-схем;
- знать виды основных алгоритмических структур;
- составлять линейные, разветвляющиеся и циклические алгоритмы с помощью блок-схем;
- знать интерфейс среды визуального программирования Scratch;
- знать понятия «спрайт» и «скрипт»;
- составлять простые скрипты в среде визуального программирования Scratch:
- знать, как реализуются повороты, движение, параллельные скрипты и анимация в среде визуального программирования Scratch;
- иметь представление о редакторе презентаций;
- создавать и редактировать презентацию средствами редактора презентаций;
- добавлять различные объекты на слайд: заголовок, текст, таблица, схема;
- оформлять слайды;
- создавать, копировать, вставлять, удалять и перемещатьслайды;
- работать с макетами слайдов;
- добавлять изображения в презентацию;
- составлять запрос для поиска изображений;
- вставлять схемы, таблицы и списки в презентацию;
- иметь представление о коммуникации в Сети;
- иметь представление о хранении информации в Интернете;
- знать понятия «сервер», «хостинг», «компьютерная сеть»,
- «локальная сеть», «глобальная сеть»;
- иметь представление о формировании адреса в Интернете;
- работать с электронной почтой;
- создавать аккаунт в социальной сети;
- знать правила безопасности в Интернете;
- отличать надёжный пароль от ненадёжного;
- иметь представление о личной информации и о правилах работы с ней;
- знать, что такое вирусы и антивирусное программное обеспечение;
- знать правила сетевого этикета.

#### 6 класс

- знать, что такое модель и моделирование;
- знать этапы моделирования;
- строить словесную модель;
- знать виды моделей;
- иметь представление об информационном моделировании;
- строить информационную модель;
- иметь представление о формальном описании моделей;
- иметь представление о компьютерном моделировании;
- знать, что такое компьютерная игра;
- перемещать спрайты с помощью команд;
- создавать игры с помощью среды визуального программирования Scratch:
- иметь представление об информационных процессах;
- знать способы получения и кодирования информации;
- иметь представление о двоичном коде;
- осуществлять процессы двоичного кодирования и декодирования информации на компьютере;
- кодировать различную информацию двоичным кодом;
- иметь представление о равномерном двоичном коде;
- знать правила создания кодовых таблиц;
- определять информационный объём данных;
- знать единицы измерения информации;
- знать основные расширения файлов;
- иметь представление о табличных моделях и их особенностях;
- знать интерфейс табличного процессора;
- знать понятие «ячейка»;
- определять адреса ячеек в табличном процессоре;
- знать, что такое диапазон данных;
- определять адрес диапазона данных;
- работать с различными типами данных в ячейках;
- составлять формулы в табличном процессоре;

• пользоваться функцией автозаполнения ячеек .

# **СОДЕРЖАНИЕ КУРСА ВНЕУРОЧНОЙ ДЕЯТЕЛЬНОСТИ «ОСНОВЫ ПРОГРАММИРОВАНИЯ»**

# 5 КЛАСС

#### **1. Устройство компьютера (разделы «Цифровая грамотность» и «Информационные технологии»)**

Правила безопасности при работе за компьютером . Основные устройства компьютера . Системный блок . Процессор . Постоян-ная и оперативная память . Мобильные и стационарные устрой- ства . Внутренние и внешние устройства компьютера . Файловая система компьютера . Программное обеспечение компьютера . Операционная система . Функции операционной системы . Виды операционных систем . Работа с текстовым редактором «Блок- нот» .

#### **2. Знакомство со средой визуального программированияScratch (раздел «Алгоритмы и программирование»)**

Алгоритмы и языки программирования . Блок-схемы .

Линейные алгоритмы. Интерфейс Scratch . Циклические алгорит мы . Ветвление . Среда Scratch: скрипты . Повороты . Повороты и движение . Система координат . Установка начальных позиций . Установка начальных позиций: свойства, внешность .

Параллельные скрипты, анимация . Передача сообщений .

# **3. Создание презентаций (раздел «Информационные техно-логии»)**

Оформление презентаций . Структура презентации . Изображения в презентации . Составление запроса для поиска изображений . Редактирование слайда . Способы структурирования информации . Схемы, таблицы, списки . Заголовки на слайдах .

# **4. Коммуникация и безопасность в Сети (раздел «Цифровая грамотность»)**

Коммуникация в Сети . Хранение информации в Интернете . Сервер . Хостинг . Формирование адреса в Интернете . Электронная почта . Алгоритм создания аккаунта в социальной сети . Безопасность: пароли . Признаки надёжного пароля . Безопасность: интернет-мошенничество . Личная информация . Социальные сети: сетевой этикет, приватность . Кибербуллинг . Вирусы . Виды вирусов . Антивирусные программы.

#### **5. Информационные модели (раздел «Теоретические основы информатики»)**

Моделирование как метод познания мира. Этапы моделирования. Использование моделей в повседневной жизни. Виды моделей. Информационное моделирование. Формальное описание моделей. Построение информационной модели. Компьютерное моделирование.

**6. Создание игр в Scratch (раздел «Алгоритмы и программирование»)**

Компьютерная игра. Команды для перемещения спрайта с помощью команд. Создание уровней в игре. Игра-платформер. Программирование гравитации, прыжка и перемещения вправо и влево. Создание костюмов спрайта. Создание сюжета игры. Тестирование игры.

# **7. Информационные процессы (раздел «Теоретические основы информатики»)**

Информационные процессы. Информация и способы получения информации. Хранение, передача и обработка информации. Двоичный код. Процесс кодирования на компьютере. Кодирование различной информации. Равномерный двоичный код. Правила создания кодовых таблиц. Информационный объём данных. Единицы измерения информации. Работа с различными файлами. Основные расширения файлов. Информационный размер файлов различного типа.

#### **8. Электронные таблицы (раздел «Информационные техно-логии»)**

Табличные модели и их особенности. Интерфейс табличного процессора. Ячейки. Адреса ячеек. Диапазон данных. Типы данных в ячейках. Составление формул. Автозаполнение ячеек.

# **ФОРМА ПРОВЕДЕНИЯ ЗАНЯТИЙ**

Занятия предусматривают индивидуальную и групповую работу школьников. В курсе наиболее распространены следующие формы работы: обсуждения, дискуссии, решения кейсов, эксперименты, викторины, динамические паузы, дидактические игры, выполнение интерактивных заданий на образовательной платформе.

# **ТЕМАТИЧЕСКОЕ ПЛАНИРОВАНИЕ КУРСА ВНЕУРОЧНОЙ ДЕЯТЕЛЬНОСТИ «ОСНОВЫ ПРОГРАММИРОВАНИЯ»**

# 5 КЛАСС. 1 ч в неделю, всего 34 ч, из них 6 ч — резервное время.

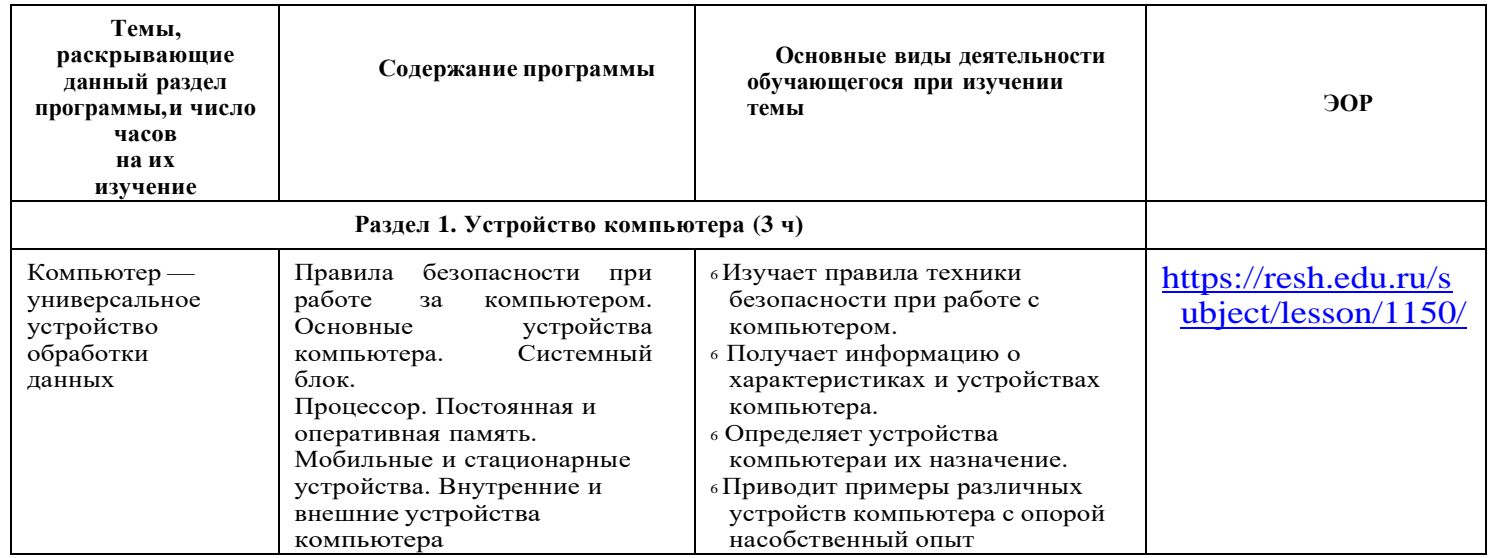

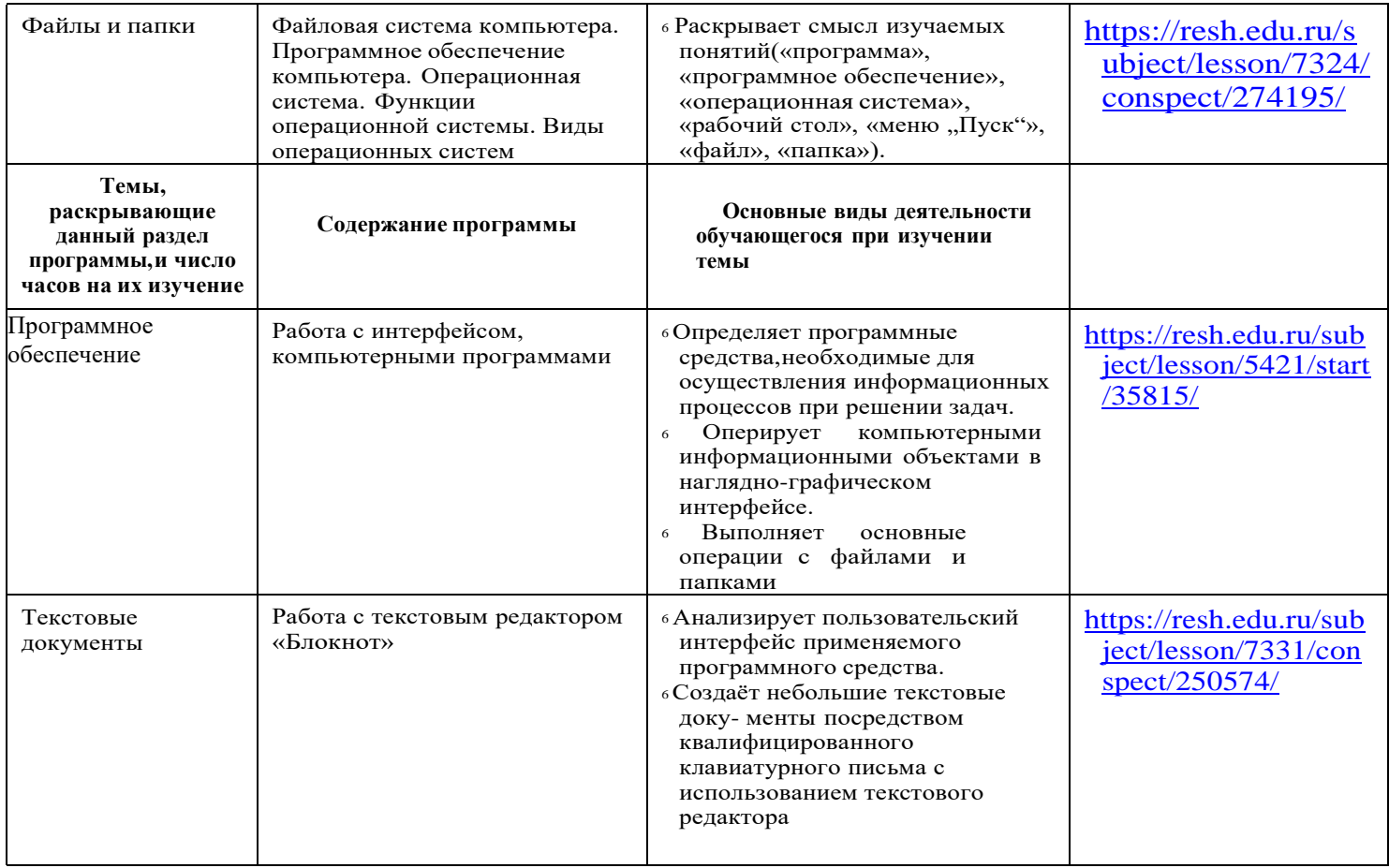

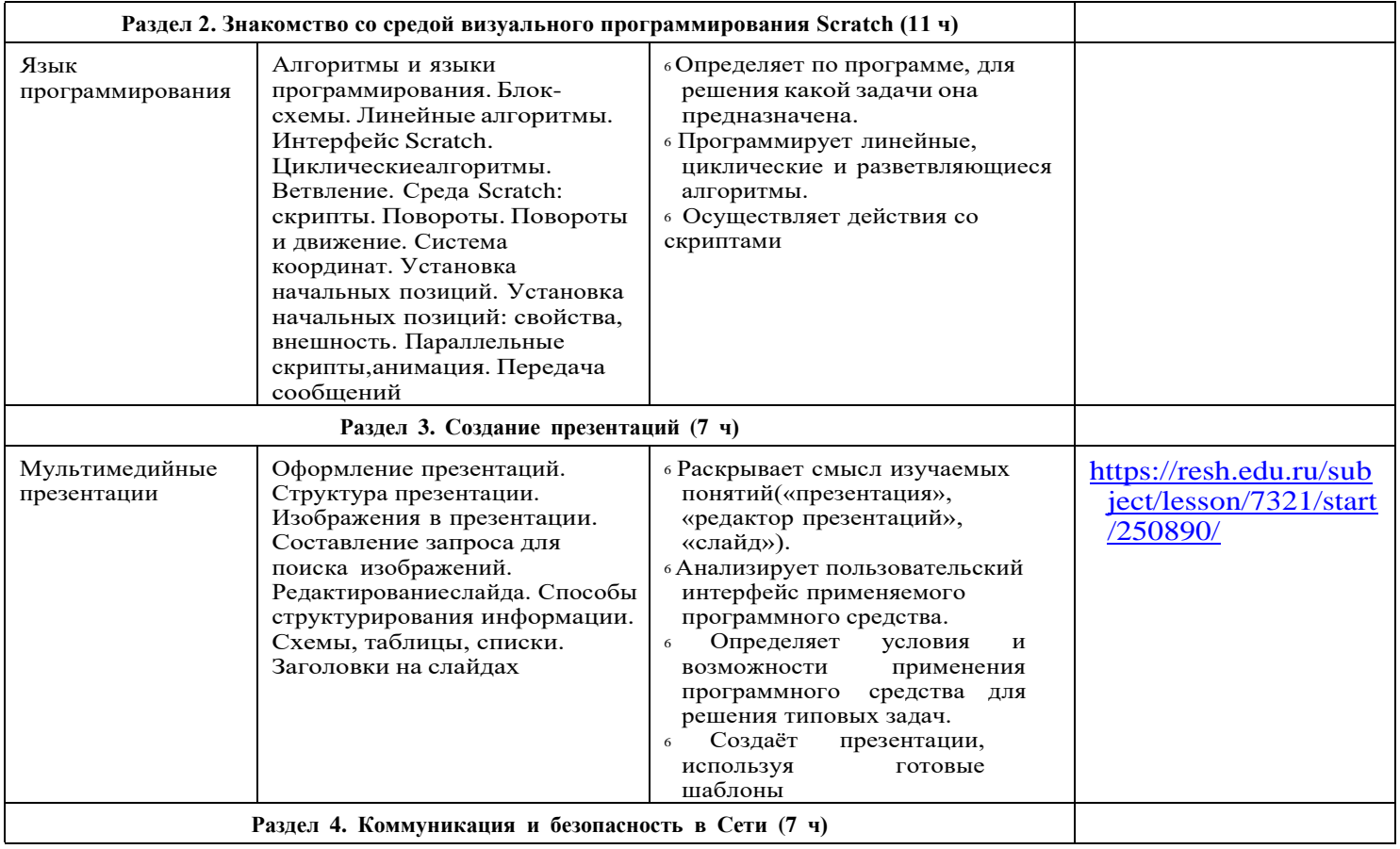

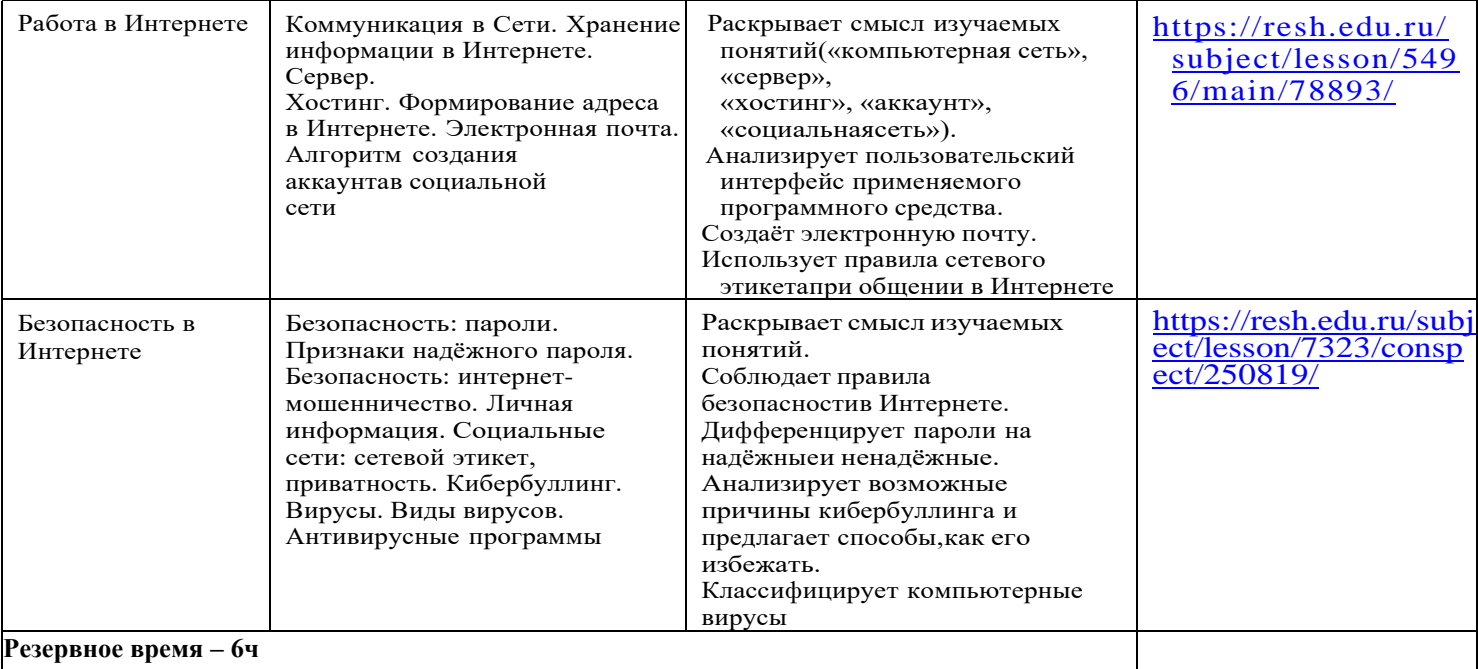

# 6 КЛАСС. 1 ч в неделю, всего 34 ч, из них 6 ч — резервное время.

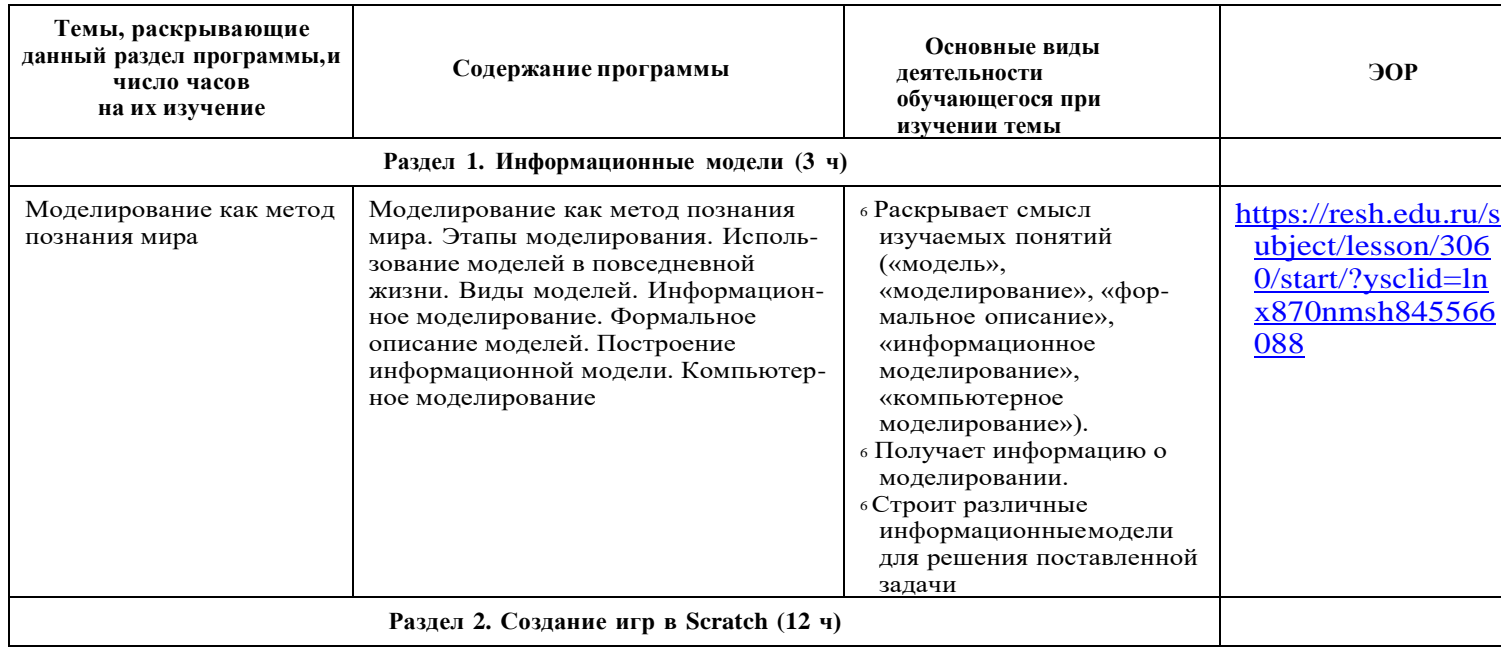

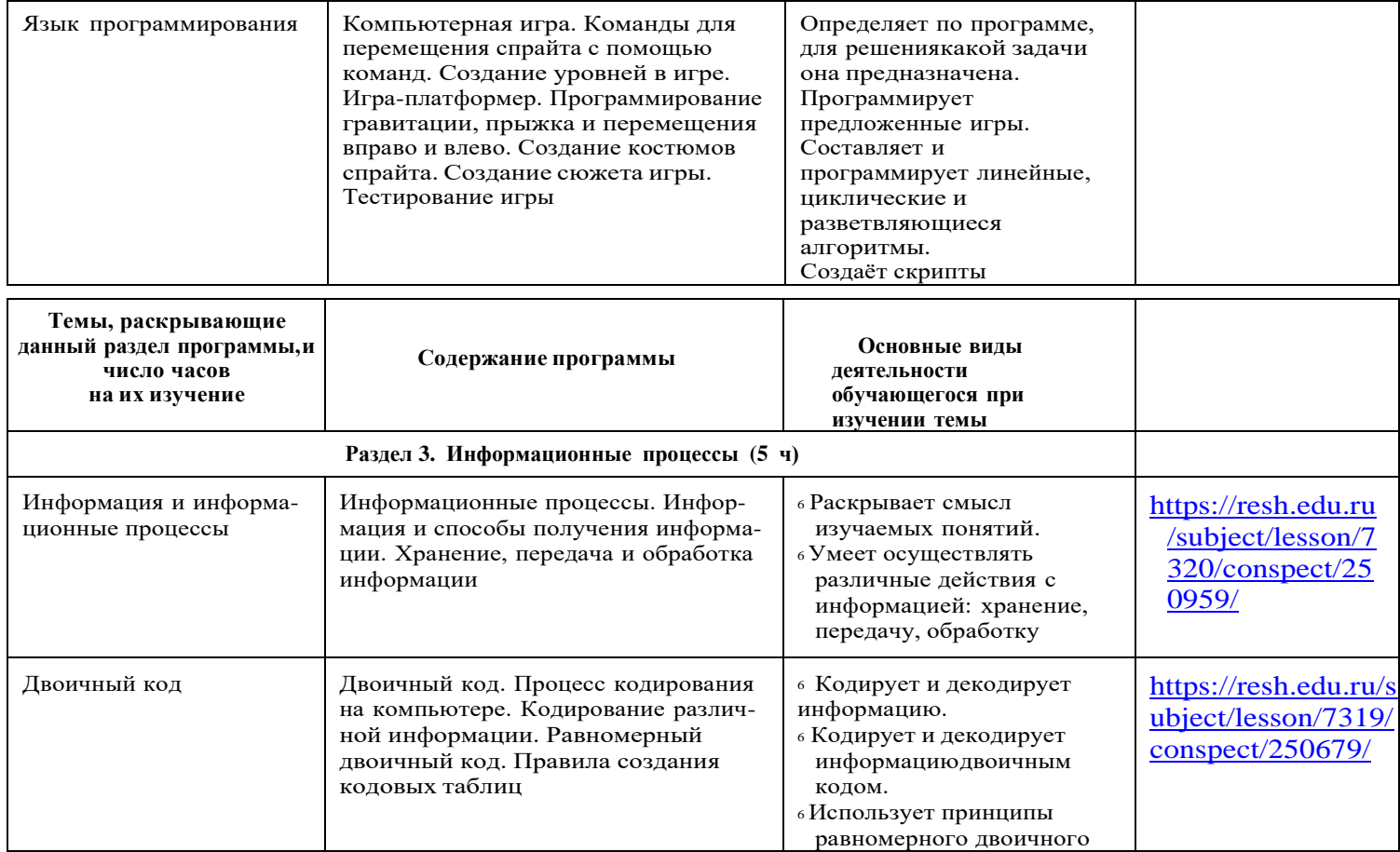

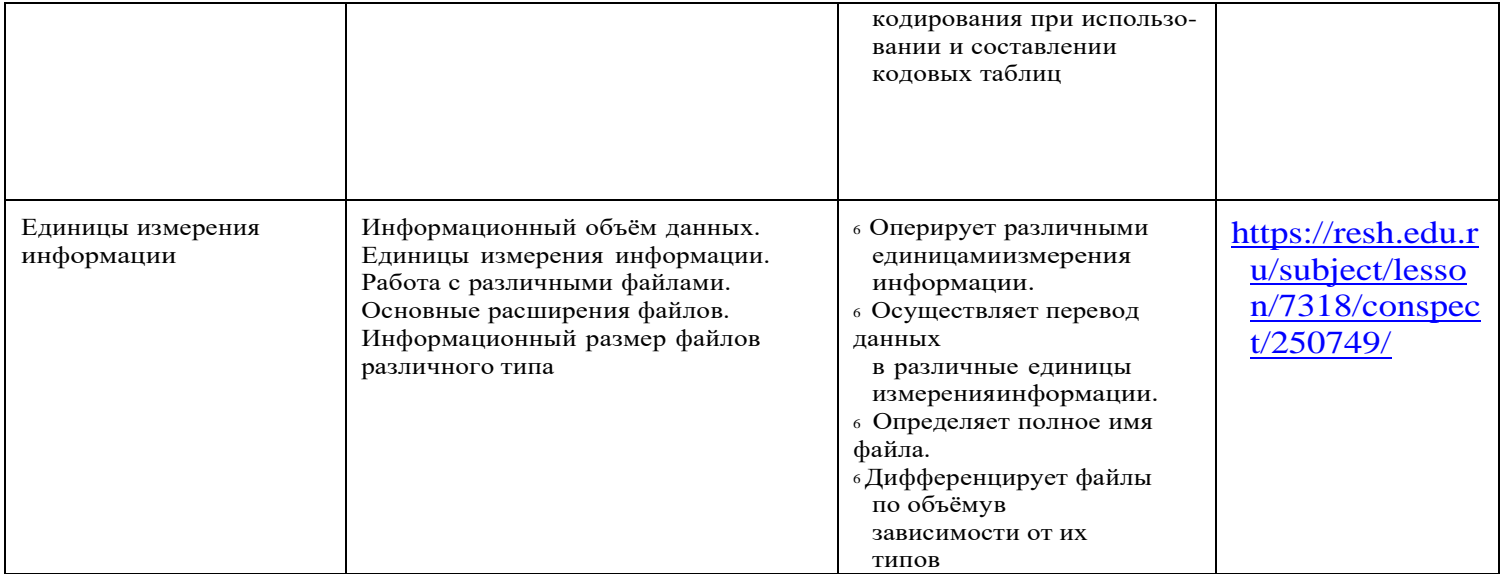

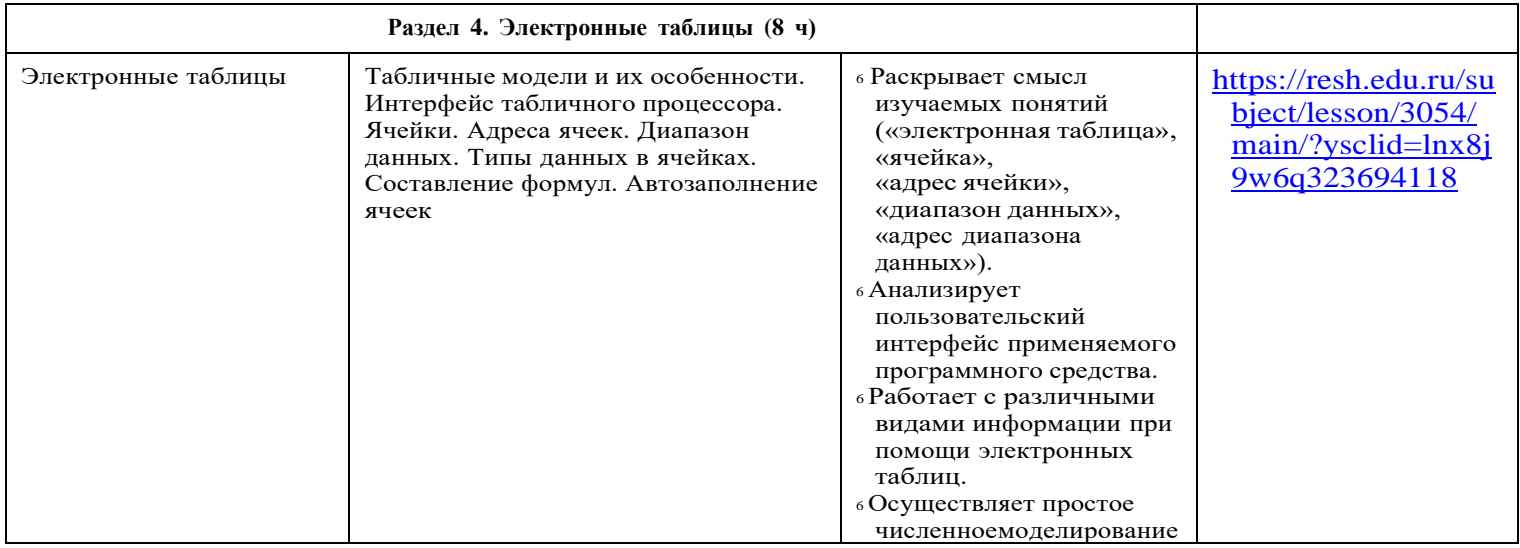

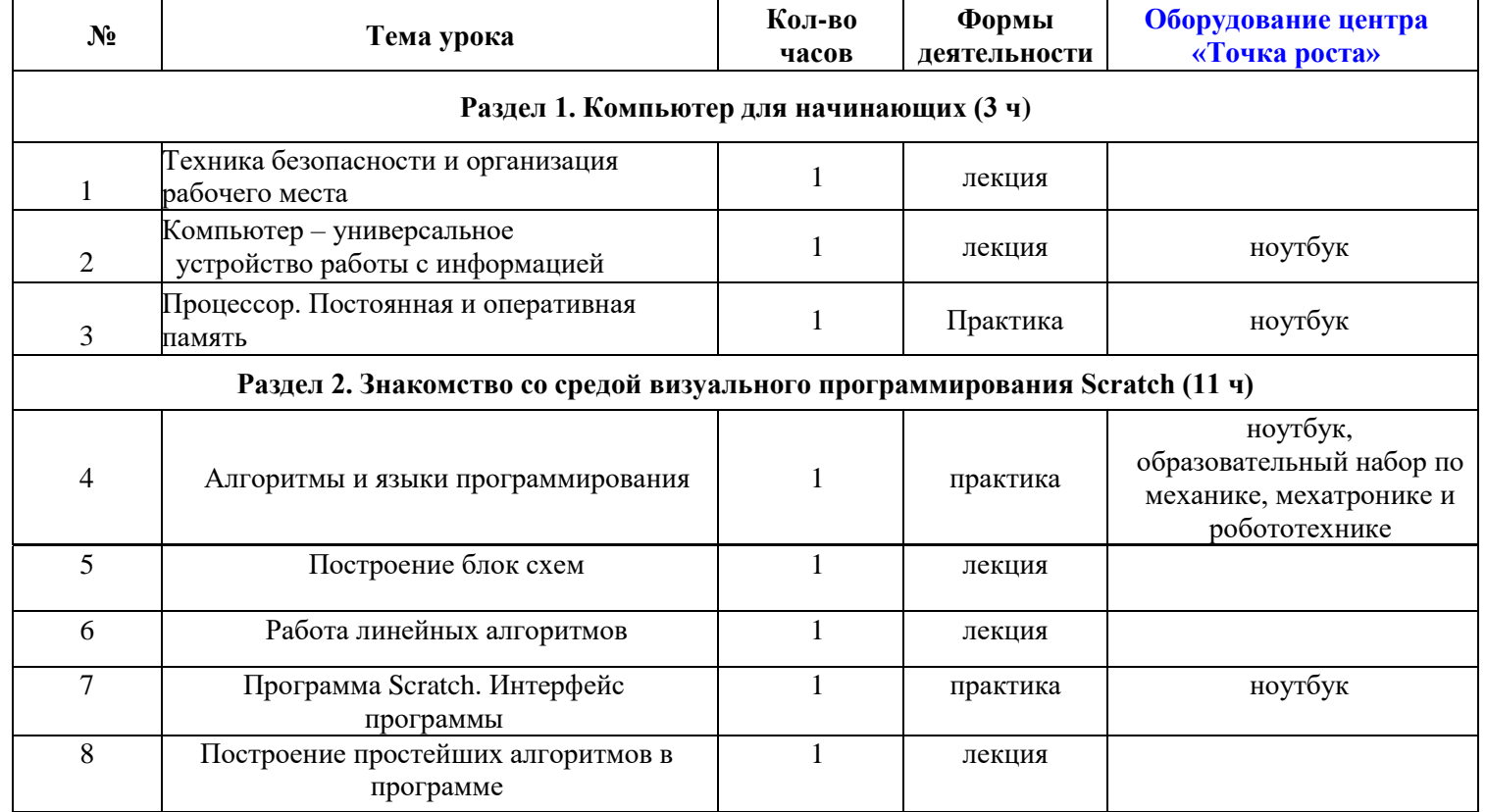

**Тематическое планирование 5 класс**

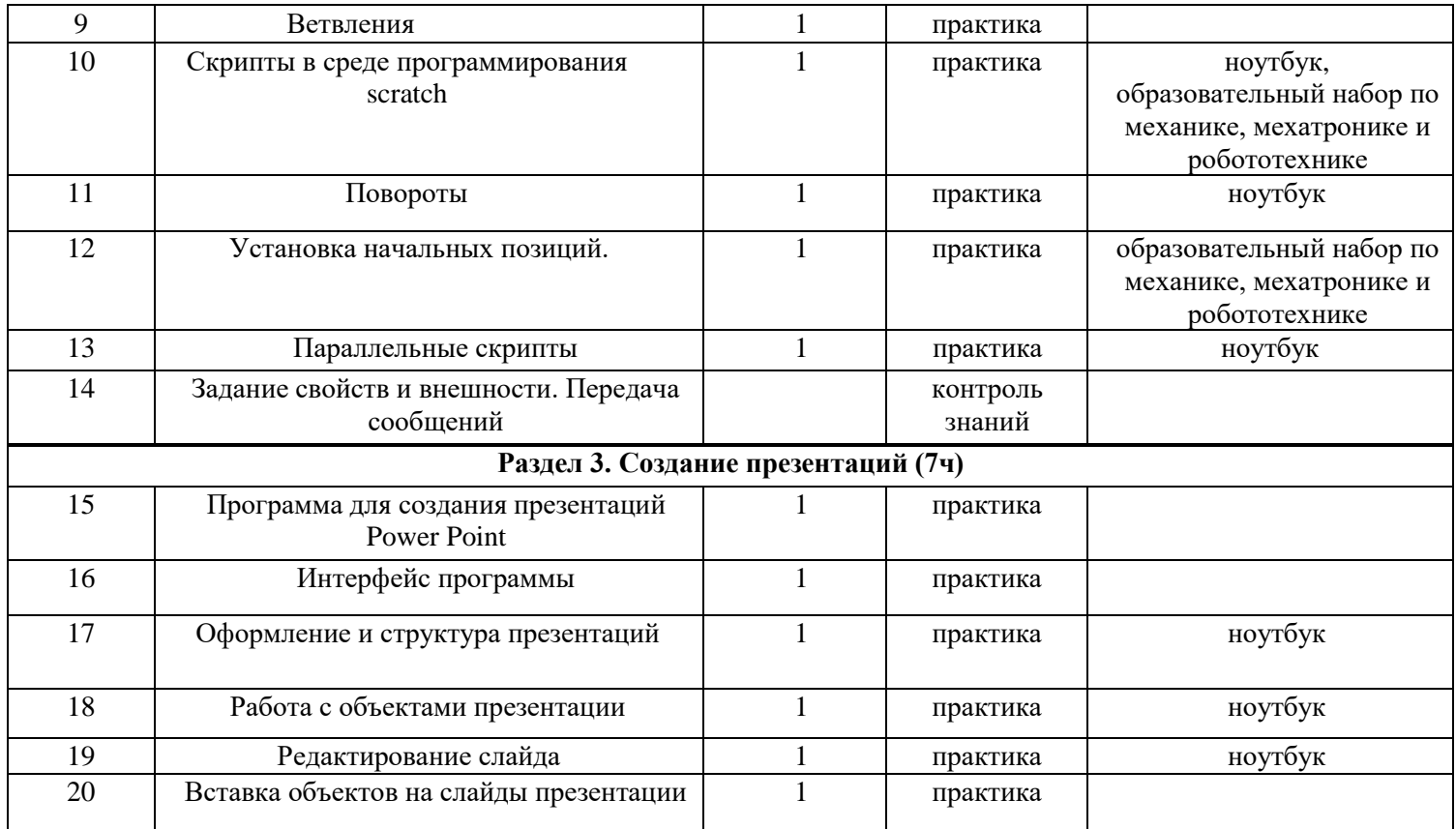

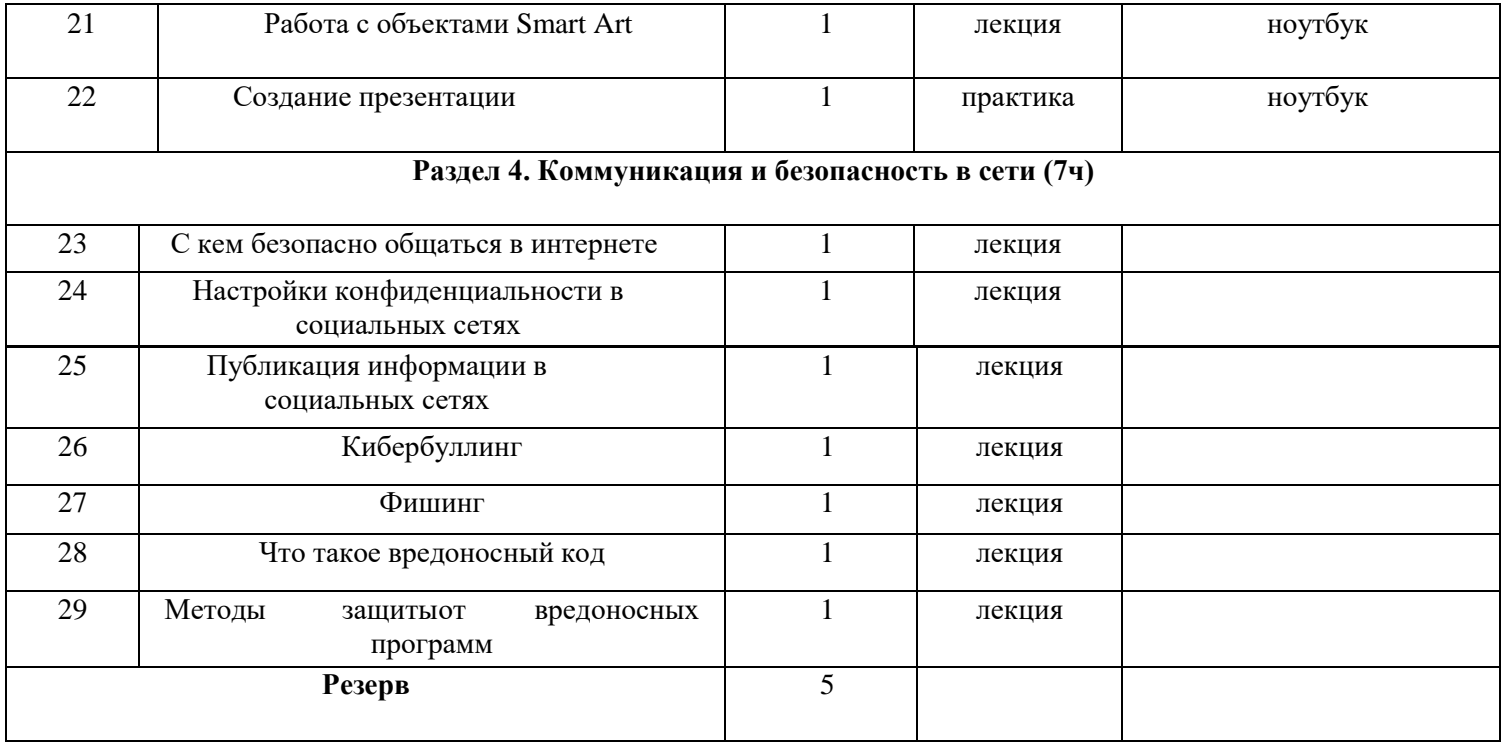

# **Учебно-методический комплекс:**

- Босова Л. Л. Информатика: рабочая тетрадь для 5 класса : в 2 ч. пересмотр. М: БИНОМ. Лаборатория знаний, 2017.
- Занимательные задачи. 5-7 классы. Авторы: Босова Л.Л., Босова А.Ю., Бондарева И.М. М.[:](https://www.labirint.ru/pubhouse/1793/) [Просвещение/Бином,](https://www.labirint.ru/pubhouse/1793/) 2021.
- Информатика. Примерные рабочие программы курсов внеурочной деятельности. 5–6, 7–9 классы : учебно-методическое пособие / под ред. Л. Л. Босовой. М. : Просвещение, 2021.
- Информатика. Примерные рабочие программы. 5–9 классы: учебно-методическое пособие / сост. К. Л. Бутягина. М. : БИНОМ. Лаборатория знаний, 2018.
- Методическое пособие. 5-6 классы. Авторы: Босова Л.Л., Босова А.Ю. М. : БИНОМ. Лаборатория знаний, 2017

# **TOURA** POCTA

**Перечень оборудования, средств обучения и воспитания центра образования естественнонаучной и технологической направленности "Точка роста":**

1.Образовательный конструктор для практики блочного программирования с комплектом датчиков

- 2. Образовательный набор по механике, мехатронике и робототехнике
- 3. Четырёхосевой учебный робот- манипулятор с модульными сменными насадками
- 4.Образовательный набор для изучения многокомпонентных робототехнических систем и манипуляционных роботов